# **TP d'énergétique N°2**

Nous allons valider l'utilisation combinée de deux principes de la mécanique pour la détermination d'une inconnue hyperstatique.

**Le principe des travaux virtuels** (forme appliquée).

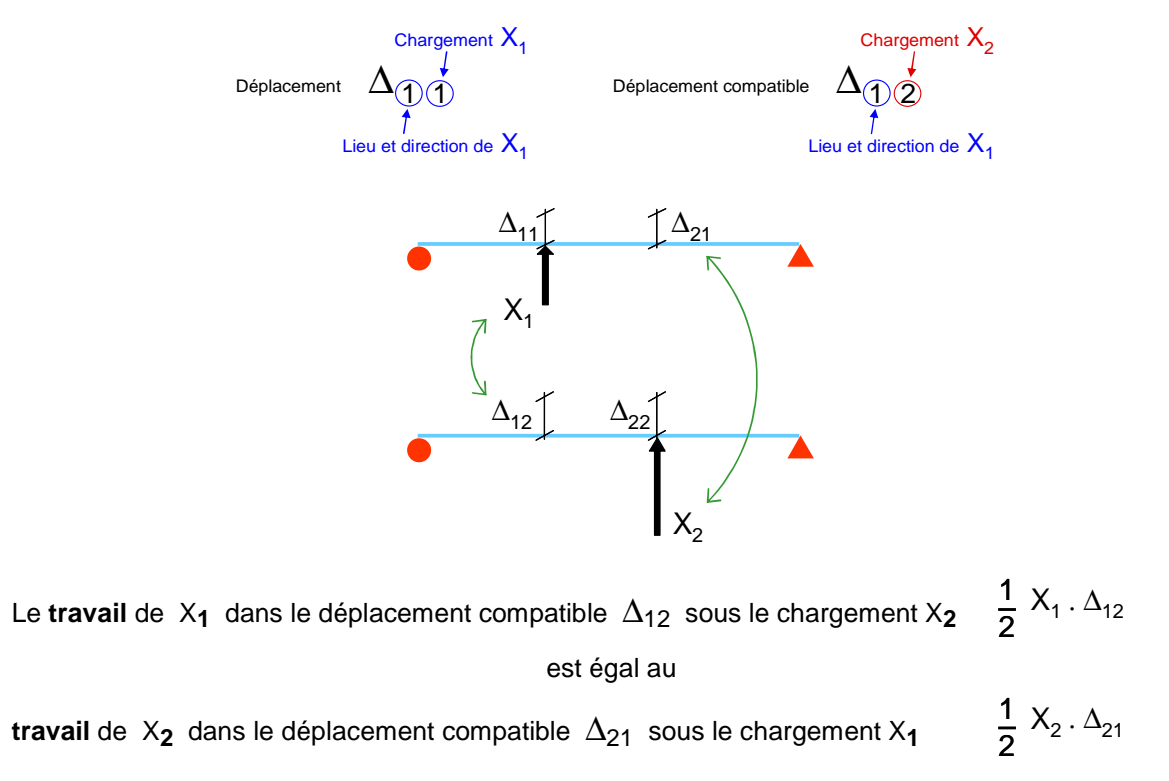

### **Le principe d'équivalence**

« L'énergie de déformation élastique est égale au travail des actions extérieures »

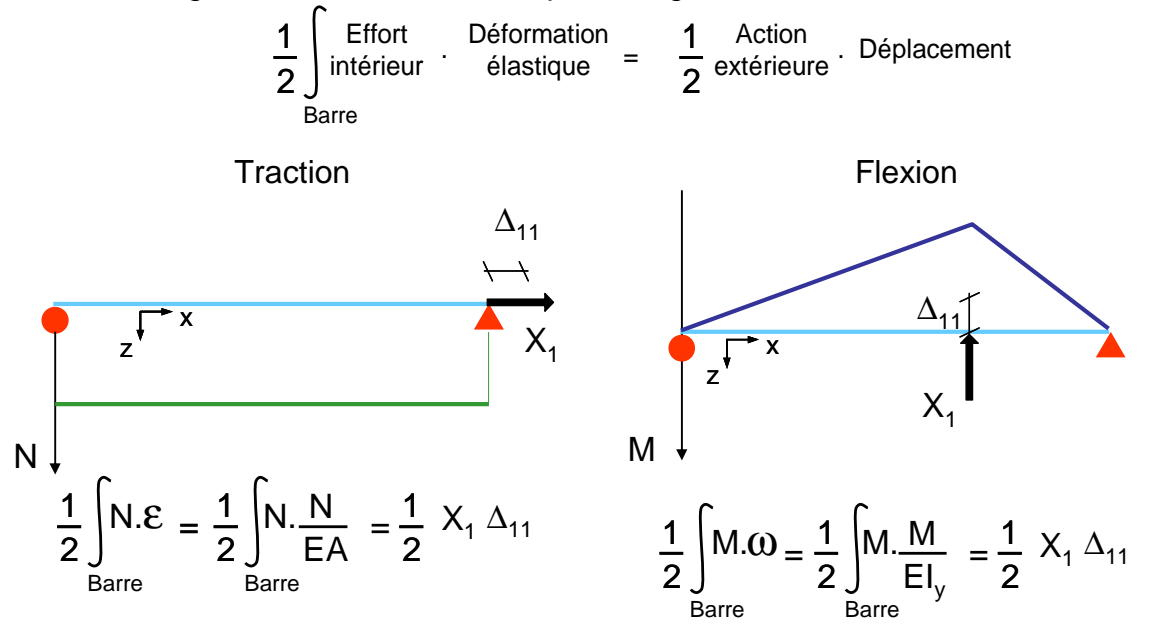

Lorsque E, A et I<sub>v</sub> sont constants le long d'une barre on calculera

N. N Barre EA  $L_{\text{Barre}}$ ou M.M Barre  $EI_{y}$  $L_{\text{Barre}}$ 

à l'aide du tableau des intégrales de Mohr

Etude d'un système initial hyperstatique extérieurement de degré 1

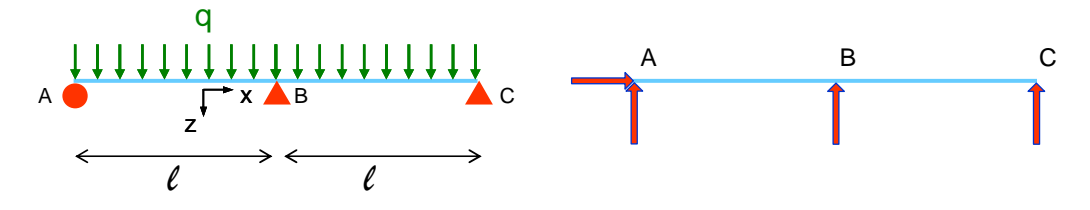

1 / Nous allons définir **un système isostatique associé** 0 dans lequel nous **ajoutons un degré de liberté**.

2/ Dans un système identique mais **sans le chargement initial**, nous définissons une **inconnue principale de liaison** que nous noterons **X1 compatible avec ce nouveau degré de liberté**.

3/ Nous définissons ensuite un **système à chargement unitaire** 1 **correspondant à cette inconnue principale.** Nous choisissons de traiter ce problème en KN, donc cette action vaut 1 KN

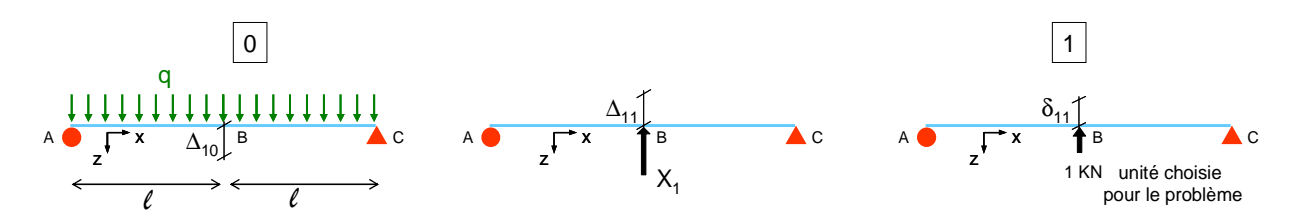

Etude des réactions d'appui sur le système initial

 $L = 2m$ Profil IPE 100 Chargement :  $q = 40$  KN/m

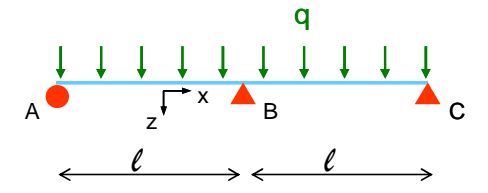

**Extraire des résultats du logiciel la valeur de la réaction en B**

Donnez cette valeur à  $X_1$ :  $X_1$  = 100 KN

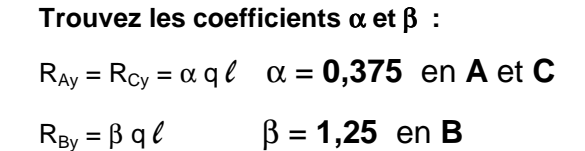

Etude des chargements sur le système isostatique associé

 $L = 2m$ Profil IPE 100 Chargement :  $q = 40$  KN/m

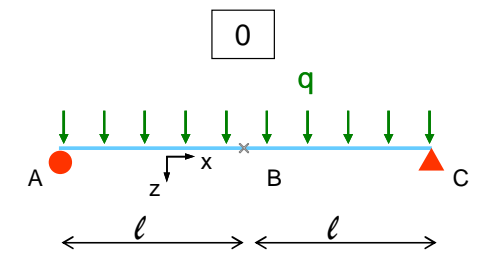

Dans ce système isostatique :

**Créez 2 autres cas de chargement** : **X1 et 1** en conservant la même unité, le KNewton.

**Montrez que** :  $\Delta_{10}$  +  $\Delta_{11}$  = 0, ce qui correspond au problème initial : pas de translation verticale possible sur l'appui simple en B.

Choisissez le **mètre (m)** comme **unité de déplacement**

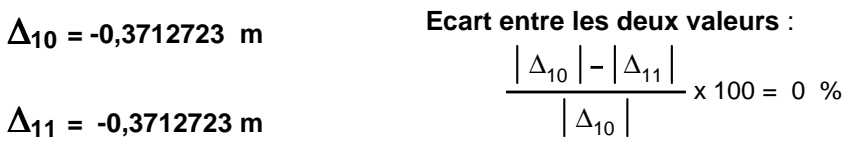

Nous avons constaté que :  $\Delta_{10}$  +  $\Delta_{11}$  = 0 (pas de déplacement en B dans le système initial)

Nous pouvons alors exprimer que : ½ .1.  $\Delta_{10} + \frac{1}{2}$ .1.  $\Delta_{11} = 0$  déduit de ½ .1.  $\Delta_{10} + \Delta_{11} = 0$ 

Dans cette expression, **1** est la charge unitaire de **1KN**

Nous allons maintenant utiliser une relation combinée des deux principes de la mécanique présentés en introduction.

#### **Détermination de**  $\frac{1}{2}$ .1.  $\Delta_{10}$

Remarque : il n'y a pas de charge concentrée dans le système 0. Pour calculer ce travail nous allons utiliser l'équivalent en énergie de déformation élastique.

**Le principe d'équivalence** nous dit :

« L'énergie de déformation élastique est égale au travail des actions extérieures »

Combinons ce principe avec le **principe des travaux virtuels** entre les systèmes 0 et 1.

**½ .1.** ∆**10** : le travail de **l'action extérieure unitaire 1** dans le **déplacement compatible** ∆**10 du système 0. est égale** à

l'**énergie de déformation élastique du système unitaire 1 combinée aux efforts intérieurs du système 0**  Remarque 1 : les déformations élastiques de ces systèmes sont principalement dues au Moment fléchissant.

Remarque 2 : le long de chaque barre AB et BC, le module d'Young et l'inertie  $I_v$  sont constantes.

Remarque 3 : on décompose l'expression pour chaque barre AB et BC

 $M_0$ .  $m_1$ 

Barre

$$
\frac{1}{2} \bigwedge_{k=1}^{n} A_{10} = \frac{1}{2} \left( \frac{L_{AB}}{EI_y} \int_{Bare AB} M_0 \cdot m_1 + \frac{L_{BC}}{EI_y} \int_{Bare BC} M_0 \cdot m_1 \right)
$$
  
\nKN m KNm KNm KNm

Pour calculer les valeurs de

nous allons utiliser le tableau des intégrales de Mohr

**Première étape :** contrôlez les allures et valeurs maximum des diagrammes de M dans les deux systèmes

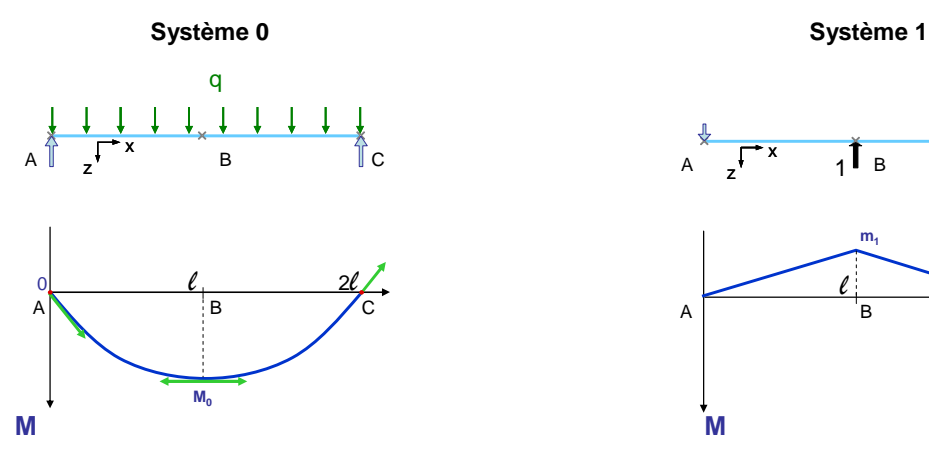

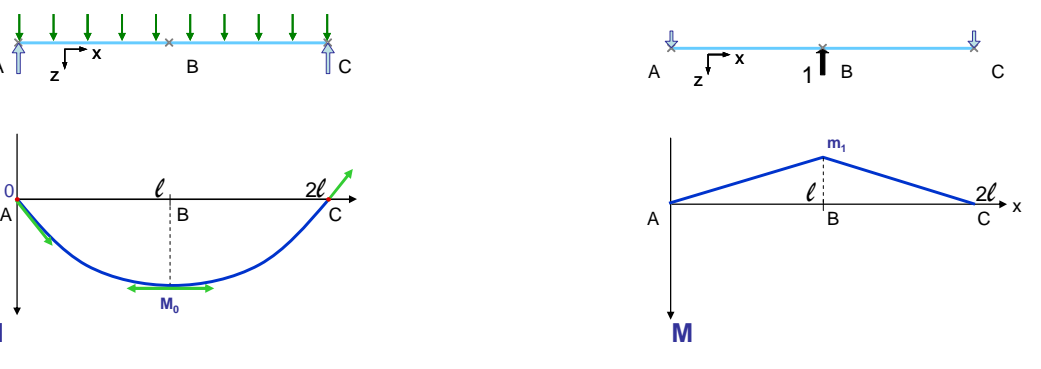

#### **Extraire les valeurs de M0 et m1 des résultats de l'étude numérique.**

**ATTENTION** : notre système de représentation est inversé par rapport à celui du logiciel, mais les signes restent les mêmes.

$$
M_0 = 80
$$
 KNm ;  $m_1 = -1$  KNm

#### **Discussion préalable sur les unités.**

Pourquoi travaillons-nous en KiloNewton (KN) et en mètres (m) ?

 $\mathsf{EI}_\mathsf{Fort}$  $L_{\text{Barre}}$ 2,1 2 456 1 MPa = 10<sup>6</sup> Pa = 10<sup>6</sup> N/m² = 10**<sup>3</sup>** KN/m² 210 000 = 2,1 . 10**<sup>5</sup>** 210 000 MPa = 2,1.10**<sup>8</sup>** KN/m² 5+3 1 cm<sup>4</sup> =  $(10^{-2} \text{ m})^4$  = 10  $^{(-2 \times 4)}$  m<sup>4</sup> = 10  $^{(-8)}$  m<sup>4</sup> Conclusion : 210 000 MPa . cm<sup>4</sup> = 2,1. 10<sup>0</sup> KN m<sup>2</sup> = 2,1 KN m<sup>2</sup> Exemple:  $L_{\text{Barre}} = 2m$  E = 210 000 MPa  $I_{\text{Fort}} = 456 \text{ cm}^4$ Alors :  $\frac{2.58 \text{ m/s}}{2}$  =  $\frac{2.58 \text{ m/s}}{2}$  en  $M_0$ .  $m_1$ Barre  $\mathsf{EI}_\mathsf{y}$ Conclusion :  $\underline{\underline{L}}$   $\left[\underline{M}_0.\underline{m}_1\right]$  a pour unités  $\underline{\underline{KNm} \times KNm}$ Si  $M_0$  et m<sub>1</sub> sont en KNm alors  $M_0 \cdot m_1$  sera en KNm x KNm KN m²  $M_0$ .  $m_1$  $\mathsf{EI}_y \leftarrow_{\mathsf{Barre}}$ Ainsi : L  $\vert$  M<sub>0</sub> m<sub>1</sub> a pour unités KNm x KNm KN m KN m² m soient KN m 1 Soient des KNm (KJoules) Nous cherchons la valeur de  $\Delta_{10}$  par le calcul :  $\frac{1}{2}$  .1.  $\frac{\Delta_{10}}{\Delta_{10}}$  $\frac{1}{2}$  .1.  $\Delta_{10} = \frac{1}{2} \frac{L_{AB}}{R}$  M<sub>0</sub>. m<sub>1</sub> KN m KNm  $EI_{y}$   $\int_{\text{Barre AB}}$  $L_{AB}$   $M_0$  m<sub>1</sub>  $L_{BC}$   $M_0$  m<sub>1</sub>  $EI_{y}$   $S_{\text{a}rre}$  BC  $\mathsf{L}_{\scriptscriptstyle{\mathsf{BC}}}$ KNm 2 1

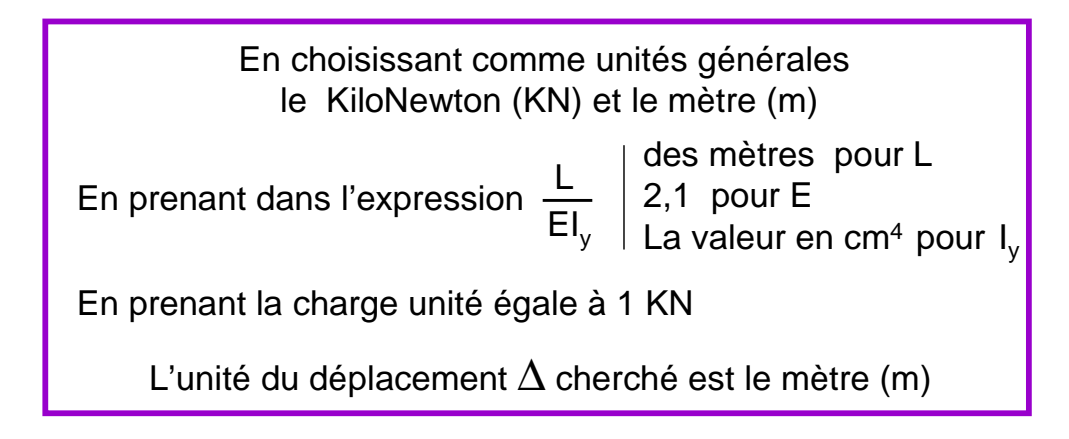

#### **Complétez le tableau A en utilisant l'extrait du tableau des intégrales de Mohr ci-dessous.**

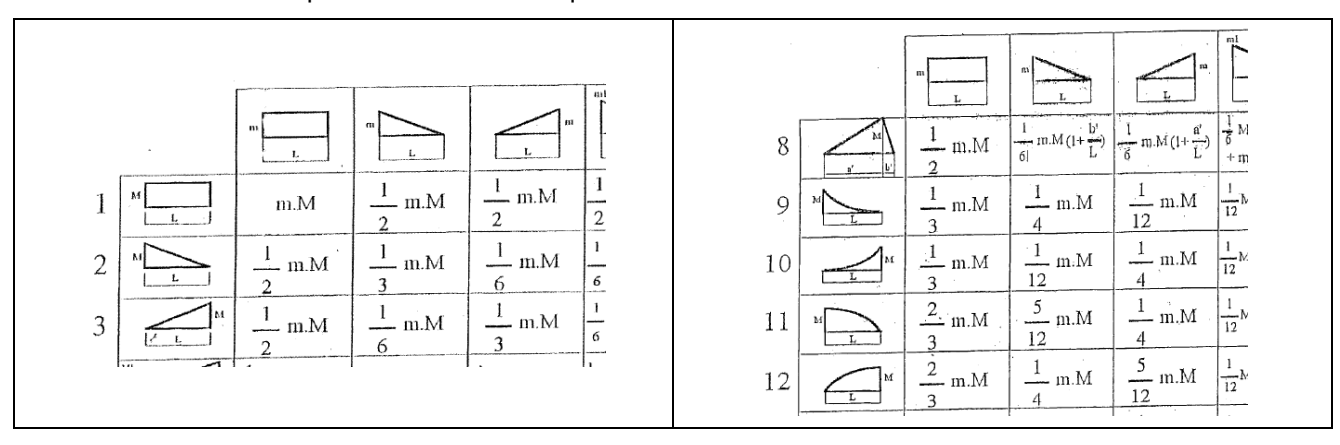

#### Extrait du tableau de l'épreuve U41 – mécanique

#### **Tableau A**

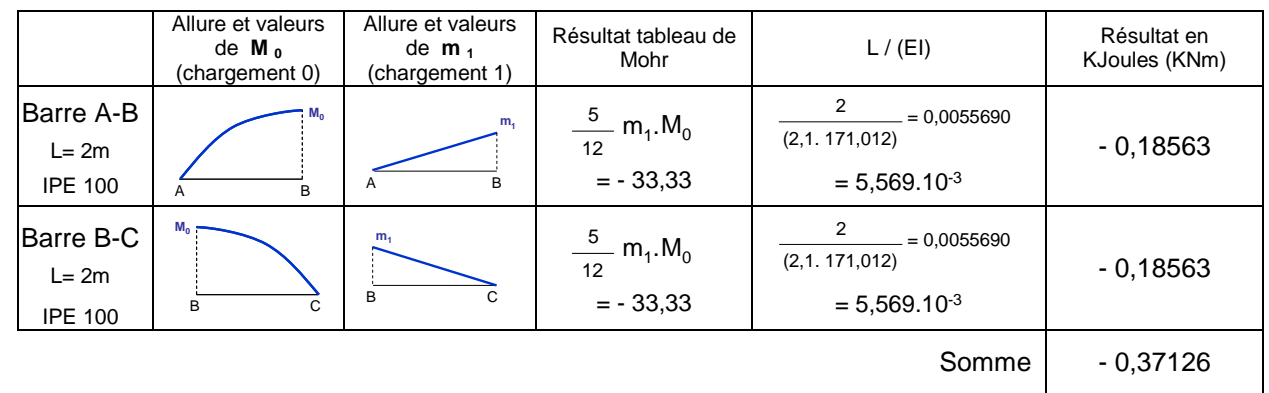

## **En prenant la valeur de** ∆**10 dans les résultats du logiciel vérifiez :**

| Some du tableau A                                   |     |               |                                                                                            |
|-----------------------------------------------------|-----|---------------|--------------------------------------------------------------------------------------------|
| $\frac{1}{2}$ , $\frac{1}{\lambda}$ , $\Delta_{10}$ | $=$ | $\frac{1}{2}$ | $\left(\frac{L_{AB}}{EI_y}\right) M_0. m_1 + \frac{L_{BC}}{EI_y} \int_{Barre BC} M_0. m_1$ |
| KN                                                  | m   | KNm           | KNm                                                                                        |

Calcul :  $\frac{1}{2}$ . (- 0,3712723) = - 0,18563615  $\frac{1}{2}$ . (- 0,37126) = - 0,18563

Ecat % = (0,18563615- 0,18563)/ 0,18563615 x100  $= 0,0033 %$ 

## **Expression de**  $\frac{1}{2}$ **.1.**  $\Delta_{11}$

Travaux virtuels

Le **travail** de l'action unitaire **1** dans le déplacement compatible ∆11 sous le chargement X**<sup>1</sup>** est égal au :

**travail** de l'action unitaire  $X_1$  dans le déplacement compatible  $\delta_{11}$  sous le chargement unitaire 1

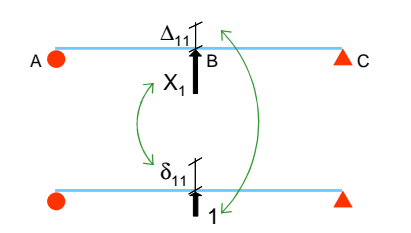

Alors : ½ .1.  $\Delta_{11} = \frac{1}{2}$ .  $X_1$ .  $\delta_{11}$  (unité KJoules ou KN.m)

Situation particulière dans laquelle les deux chargements sont appliqués au même endroit.

## **Détermination de** δ**<sup>11</sup>**

Le principe est d'appliquer le même type de résolution que précédemment en combinant le système 1 avec

lui-même pour calculer au final :  $\frac{1}{2}$ . **1**.  $\delta_{11}$  et donc obtenir  $\delta_{11}$ 

**½ .1.** δ**11** : le travail de **l'action extérieure unitaire 1** dans le **déplacement compatible** δ**11 du système 1. est égale** à

l'**énergie de déformation élastique du système unitaire 1 combinée aux efforts intérieurs du système 1**  De façon directe, cela revient à établir le tableau suivant :

#### **Tableau B**

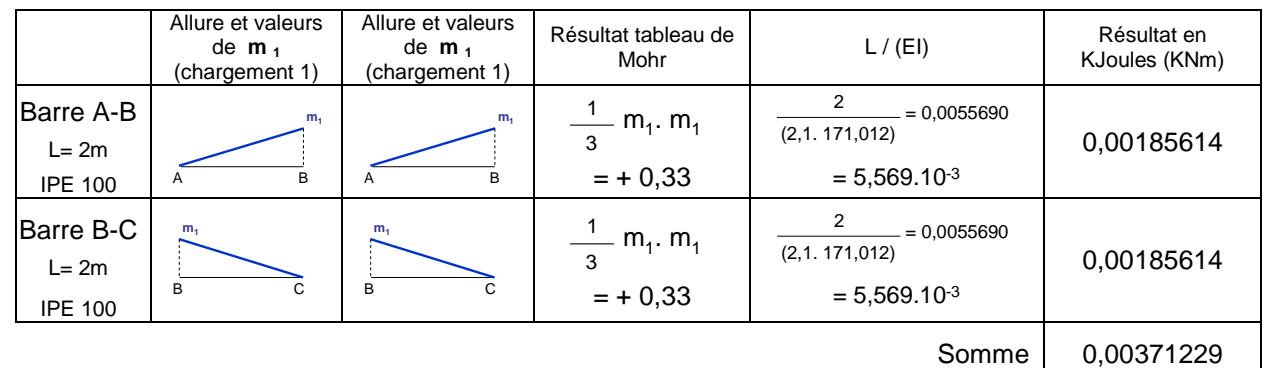

### **En prenant la valeur de** δ**11 dans les résultats du logiciel vérifiez :**

$$
\frac{1}{2} \cdot 1. \delta_{11} = \frac{1}{2} \left[ \underbrace{\underline{L_{AB}}}_{\text{Bare AB}} \int_{\text{Bare AB}} m_1 \cdot m_1 + \underbrace{\underline{L_{BC}}}_{\text{Bare BC}} \int_{\text{Bare BC}} m_1 \cdot m_1 \right] \begin{bmatrix} \delta_1 \\ \delta_2 \end{bmatrix}
$$

δ**<sup>11</sup>** RdmLeMans = 0,00371272 δ**<sup>11</sup>** calculé = 0,00371229

$$
Ecart \, \% = -0.01158 \, \%
$$

**X1 =** 100,008 KN

## **Nous pouvons maintenant retrouver la valeur X<sup>1</sup>**

Expression de départ : 
$$
\frac{1}{2}
$$
.1.  $\Delta_{10} + \frac{1}{2}$ .1.  $\Delta_{11} = 0$   
\nOn a montré  $\frac{1}{2}$ .1.  $\Delta_{11} = \frac{1}{2}$ .  $\mathbf{X}_1$ .  $\delta_{11}$   
\nAlors :  $\frac{1}{2}$ .1.  $\Delta_{10} + \frac{1}{2}$ .  $\mathbf{X}_1$ .  $\delta_{11} = 0$ 

Bilan  
\nKN m  
\n
$$
X_1 = -1.(-0,37126)/0,00371229
$$
  
\n $X_2 = -1.00,008 \text{ KN}$   
\nEcart % = 0,008 %

=

**RESUMÉ :** Etude d'un système hyperstatique extérieurement de degré 1

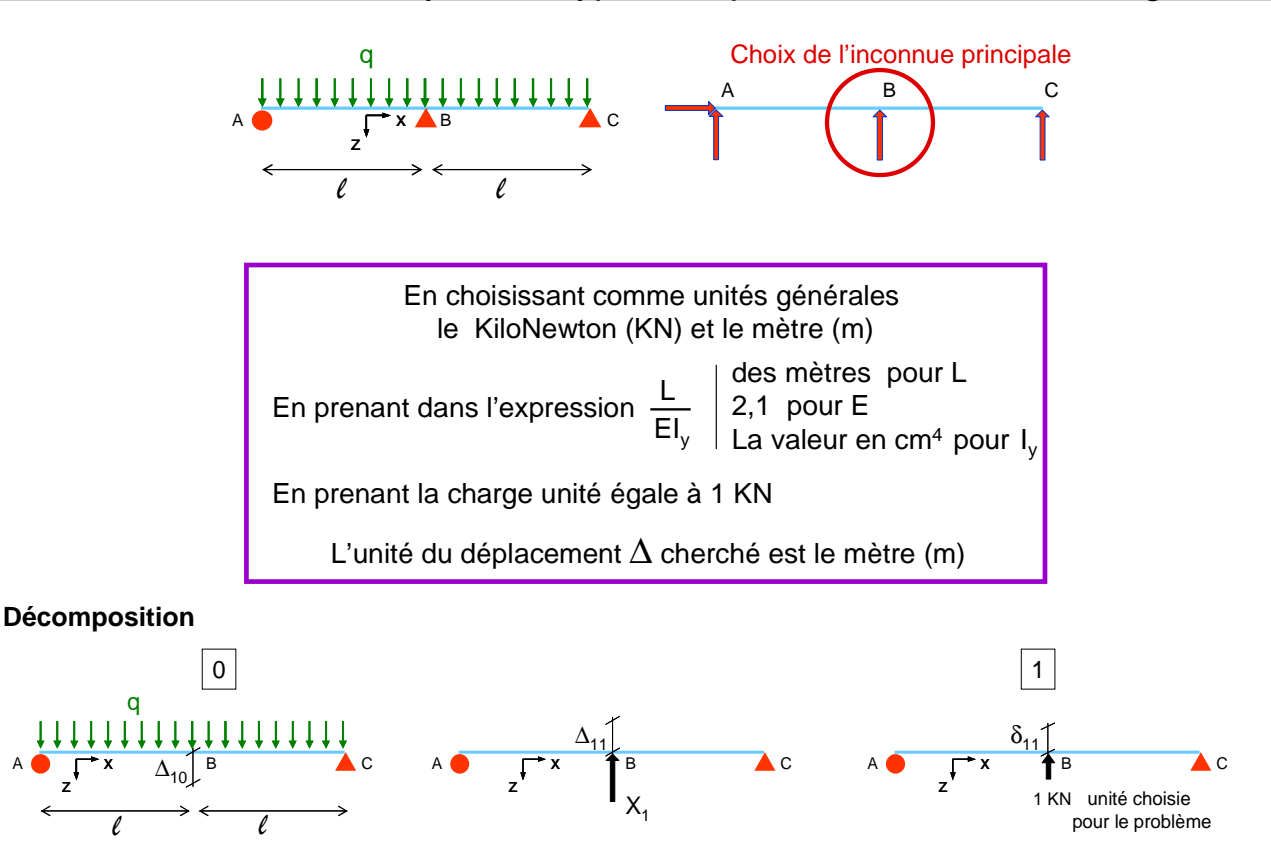

**Relation** : Déplacement nul en B dans le système initial  $\frac{1}{2}$ . **1**.  $\Delta_{10} + \frac{1}{2}$ . **1**.  $\Delta_{11} = 0$  et  $\frac{1}{2}$ . **1**.  $\Delta_{11} = \frac{1}{2}$ . **X**<sub>1</sub>.  $\delta_{11}$ **Diagrammes de moments dans les systèmes isostatiques 0 et 1** 

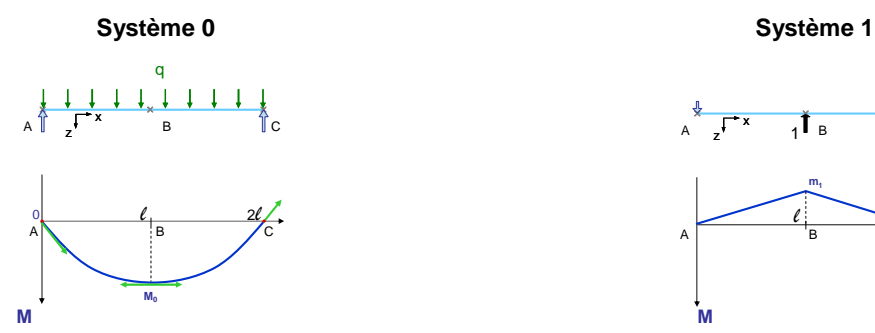

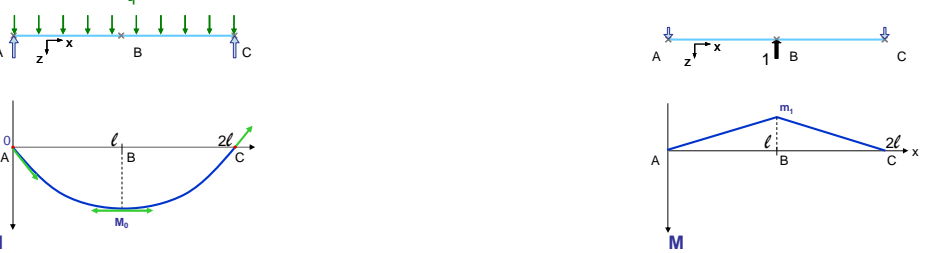

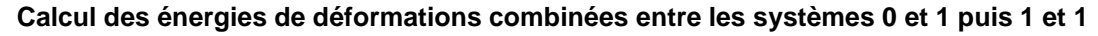

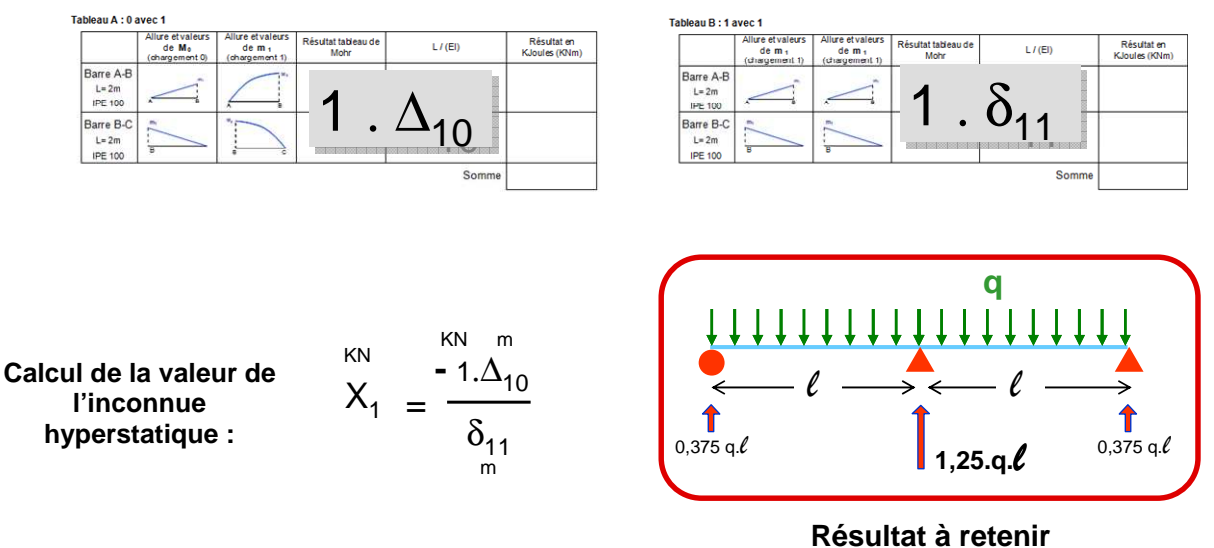